## Package 'batman'

August 29, 2016

Title Convert Categorical Representations of Logicals to Actual Logicals Version 0.1.0 Date 2015-10-13 Author Oliver Keyes [aut, cre], Ruben C. Arslan [ctb], Christopher Akiki [ctb], Mine Cetinkaya-Rundel [ctb], Peter Meissner [ctb], Ilaria Prosdocimi [ctb], Thomas Leeper [ctb], Amy Lee [ctb], Adolfo Álvarez [ctb] Maintainer Oliver Keyes <ironholds@gmail.com> Description Survey systems and other third-party data sources commonly use nonstandard representations of logical values when it comes to qualitative data - ``Yes'', ``No'' and ``N/A'', say. batman is a package designed to seamlessly convert these into logicals. It is highly localised, and contains equivalents to boolean values in languages including German, French, Spanish, Italian, Turkish, Chinese and Polish.

License MIT + file LICENSE

Encoding UTF-8

LazyData true

URL <https://github.com/ironholds/batman>

BugReports <https://github.com/ironholds/batman/issues>

Suggests testthat

LinkingTo Rcpp

Imports Rcpp

NeedsCompilation yes

Repository CRAN

Date/Publication 2015-10-26 17:07:24

### <span id="page-1-0"></span>R topics documented:

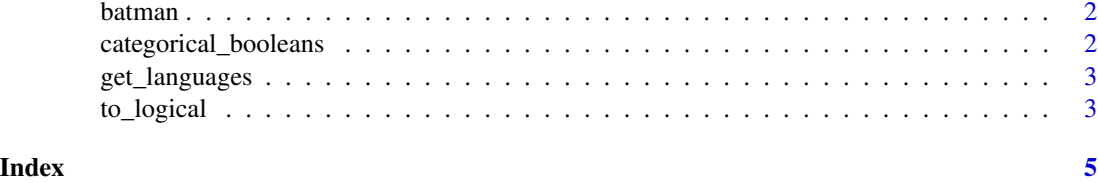

batman *Convert categorical representations of logicals to actual logicals*

#### **Description**

Survey systems and other third-party data sources commonly use non-standard representations of logical values when it comes to qualitative data - "Yes", "No" and "N/A", say. batman is a package designed to seamlessly convert these into actual logical values.

#### See Also

to\_logical

<span id="page-1-1"></span>categorical\_booleans *TRUE/FALSE equivalents in categorical data for various languages*

#### Description

A dataset containing the equivalents of TRUE or FALSE in categorical or user-submitted data, localised to various languages

#### Usage

categorical\_booleans

#### Format

A list of named lists, each one containing two columns:

true a character vector of equivalents to TRUE

false a character vector of equivalents to FALSE

#### See Also

[to\\_logical](#page-2-1), which uses this dataset, and [get\\_languages](#page-2-2) to see what languages are available.

<span id="page-2-2"></span><span id="page-2-0"></span>

#### Description

retrieves a list of language codes for languages supported by the language parameter in [to\\_logical](#page-2-1).

#### Usage

```
get_languages()
```
#### See Also

[categorical\\_booleans](#page-1-1), the underlying dataset, or [to\\_logical](#page-2-1), which uses that dataset.

#### Examples

get\_languages() # [1] "en"

<span id="page-2-1"></span>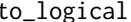

Convert categorical representations of true/false values to a logical

#### Description

to\_logical is designed for the situation where you have categorical data (perhaps from a survey, or direct user input) that represents TRUE/FALSE values as something other than TRUE/FALSE - "Yes", "No", "None", "Y" or "False", say. With to\_logical you can easily convert a vector of these values into an actual, logical vector, using either a predefined set of accepted TRUE or FALSE equivalents, or a set you specify yourself.

#### Usage

```
to logical(x, language = "en", custom<sub>rrue</sub> = character(),custom_false = character())
```
#### Arguments

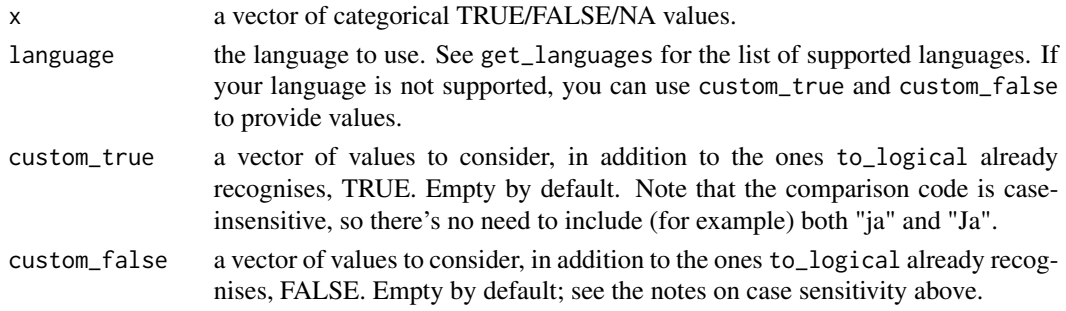

#### Examples

```
# A very simple example using the pre-known true and false equivalents
categorical_values <- c("true","t","y","yes","f","no","1")
to_logical(categorical_values)
```
# Use a custom specifier

```
categorical_values <- c("NA","NA","NA","NA","NA","NA","NA","NA","Batman")
to_logical(categorical_values, custom_true = c("Batman"))
```
# <span id="page-4-0"></span>Index

∗Topic datasets categorical\_booleans, [2](#page-1-0)

batman, [2](#page-1-0) batman-package *(*batman*)*, [2](#page-1-0)

categorical\_booleans, [2,](#page-1-0) *[3](#page-2-0)*

get\_languages, *[2](#page-1-0)*, [3](#page-2-0)

to\_logical, *[2,](#page-1-0) [3](#page-2-0)*, [3](#page-2-0)